# INFORMATION & COMMUNICATIONS **TECHNOLOGY** PAPER 7

## OVERALL AIM

To equip the learner to apply knowledge and skills acquired in information communication technology to provide solutions in a business environment.

#### LEARNING OUTCOMES

On completion of this course, the learner should be able to:

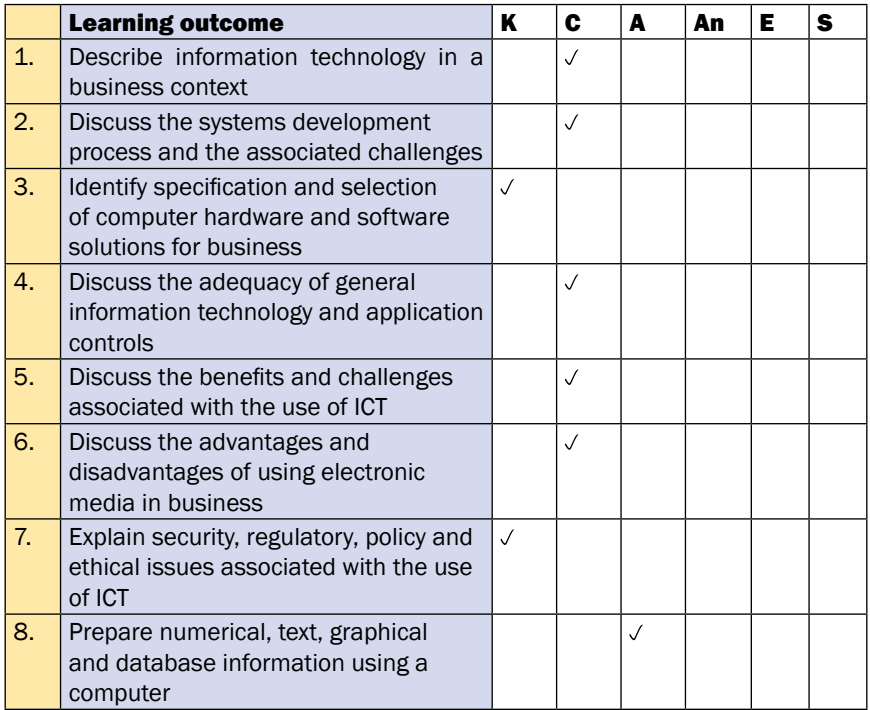

# LEVEL OF ASSESSMENT

The examination will test the learner's knowledge, comprehension and application of skills in ICT to business.

## EXAMINATION STRUCTURE

There will be a three-hour theory examination made up of sections A and B. Section A will comprise 20 compulsory multiple-choice questions of 20 marks. Section B will comprise five questions of 20 marks each, of which the candidate will be required to attempt any four. There will also be a one-hour thirty minutes hands-on examination of 50 marks.

# DETAILED SYLLABUS (THEORY)

## A INTRODUCTION

- 1. Importance of information technology in supporting business
- 2. Computer system:
	- (a) Computer and computer system
	- (b) Components of a computer system
	- (c) System environment boundary: Input, process, output
	- (d) Types of data/ information processing
	- (e) Care and security of computer systems:
		- (i) Computer systems security
		- (ii) Computer viruses (meaning and characteristics)
		- (iii) Software and data security
		- (iv) Dangers to computer software and information systems
		- (v) Precautions and safeguards against data/ file loss
		- (vi) Antivirus software: Meaning, characteristics, types
- (f) Management of computer systems
- (g) Data and information: Distinction, characteristics, data processing cycle, value of information
- (h) Modes of data processing (real-time/ online, batch, distributed, centralised)
- (i) Attributes of good information
- (j) Ergonomics (physical health and mental health)
- 3. Information Technology:
	- (a) Manual versus computerized systems
	- (b) Limitations of using computers
	- (c) Applications
	- (d) Social impact of computers and information technology

#### B COMPUTER HARDWARE AND SOFTWARE

- 1. Computer hardware, including maintenance of hardware devices
- 2. Computer software, including the applicability of computer software to businesses

#### C DATA COMMUNICATION AND COMPUTER NETWORKS

- 1. Data transmission:
	- (a) Data communication for business, including principles and devices
	- (b) Transmission and control of business data, including transmission characteristics
	- (c) Components of data communication
	- (d) Data management and security
- 2. Wired and wireless communication channels
- 3. Computer networks, including types, characteristics, benefits and challenges
- 4. Network topologies, including types and characteristics
- 5. Network models, including characteristics and applications of client-server and peer-to-peer systems
- 6. Big Data
- 7. Cloud computing
- 8. Internet of things (IoT):
	- (a) Technologies including real-time analytics, machine learning, commodity sensors, embedded systems and other emerging technologies
	- (b) Applications
	- (c) Enabling technologies: Addressability, application layer, standards and standards organisations
	- (d) Challenges and adoption barriers
	- (e) Government regulation

## D COMPUTER-BASED INFORMATION SYSTEMS

- 1. Nature, types, components and characteristics of information systems
- 2. Office automation systems
- 3. Benefits and limitations of computer-based information systems
- 4. Transaction processing, decision support, management information and executive support systems
- 5. Application of information systems in functional areas such as sales, marketing, manufacturing and production, finance and accounting and human resource management
- 6. Information systems as a tool for business strategy
- 7. Challenges posed by strategic information systems and possible solutions

## E INFORMATION SYSTEMS DEVELOPMENT

- 1. The traditional systems development life cycle, including the stages and activities involved and tools used
- 2. Stakeholders to system development, including their roles
- 3. Alternatives to the traditional systems development life cycle, including prototyping and rapid application development (RAD), joint application design (JAD), participatory design (PD) and agile methodologies

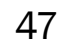

- 4. Systems development and management considerations
- 5. Organisational change considerations
- 6. Challenges of building and using information systems and possible solutions

#### F E-GOVERNANCE

- 1. E-government and e-governance
- 2. Types of interactions in e-governance:
	- (a) Government-to-business (G2B)
	- (b) Government-to-citizen (G2C)
	- (c) Government-to-employees (G2E)
	- (d) Government-to-government (G2G)
- 3. E-governance models
- 4. Information communication technology (ICT) governance framework, including the tools used and compliance with the framework
- 5. Role of ICT in governance
- 6. Phases of e-governance
- 7. E-governance in Uganda, including the role of National Information Technology Authority Uganda and Uganda Communications Commission; e-services and benefits of e-governance
- 8. Challenges of e-governance

## G ELECTRONIC COMMERCE (E-COMMERCE)

- 1. Concepts and features
- 2. Modes of e-commerce:
	- (a) Business-to-business (B2B)
	- (b) Business-to-consumer (B2C)
	- (c) Mobile commerce (m-commerce)
	- (d) Facebook commerce (f-commerce)
	- (e) Consumer-to-consumer (C2C)
- (f) Consumer-to-business (C2B)
- (g) Business-to-administration (B2A)
- 3. Marketing on the internet, including methods, e-marketplaces (including components and types as well as considerations for setting up an e-marketplace)
- 4. Security in e-commerce, including dimensions as well as types and causes of threats and measures to mitigate the threats
- 5. Ethical and legal issues
- 6. E-transactions

# H ARTIFICIAL INTELLIGENCE

1. Importance, application and challenges of artificial intelligence

#### I INFORMATION SYSTEMS RISK AND SECURITY MANAGEMENT

- 1. Introduction:
	- (a) Risk and risk management
	- (b) Types of risks
	- (c) Business value of security and controls
	- (d) Need for special protection from destruction, error and abuse of information systems
	- (e) Organisational and managerial frameworks for security and control
	- (f) Risk assessment and evaluation as well as risk management strategies
- 2. Importance of risk management; integration of risk management into the systems development life cycle
- 3. Risk assessment steps, including system characterisation, threat identification, vulnerability identification, control analysis, livelihood determination, impact analysis, risk determination, control recommendations, results documentation
- 4. Risk mitigation and risk mitigation options, including risk assumption, risk avoidance, risk limitation, risk planning, research and acknowledgement and risk transfer
- 5. Security controls:
	- (a) Technological security controls, management security controls, operational security controls
	- (b) Approaches to control implementation
	- (c) Quality control and quality assurance
	- (d) Tools and technologies for safeguarding information resources
	- (e) Challenges posed by information systems security and control and solutions to the challenges
- 6. Computer virus risks and mitigation measures
- 7. Residual risk
- 8. Cyber security, including data breaches, cyber risk management framework and controls to detect, prevent or mitigate cyber-based risks
- 9. Cloud based services and controls

# DETAILED SYLLABUS (HANDS-ON)

## A SPREADSHEETS

- 1. Introduction to spreadsheets, including commonly used spreadsheet programs
- 2. Standard features of spreadsheets
- 3. Microsoft Office Excel (Excel)
	- (a) Using Excel:
		- (i) Starting Excel
		- (ii) Excel working environment
		- (iii) Using the ribbon as the Excel user interface
		- (iv) Navigating within the worksheet/ workbook
		- (v) Selecting a cell or range of cells
		- (vi) Entering data
- (vii) Cutting, copying and pasting cell values
- (viii) Copy and paste special
- (ix) Saving and opening a workbook
- (b) Managing rows and columns:
	- (i) Inserting, moving and deleting cells
	- (ii) Managing columns and rows
	- (iii) Hiding and unhiding rows/ columns
	- (iv) Formatting column widths and row heights
- (c) Managing worksheets:
	- (i) Formatting worksheet tabs
	- (ii) Inserting and deleting worksheets
	- (iii) Moving and copying worksheets
	- (iv) Hiding and unhiding worksheets
- (d) Formatting:
	- (i) Formatting cells
	- (ii) Formatting text and data
	- (iii) Number and date formatting
	- (iv) Merging cells, columns and rows
	- (v) Text wrapping
	- (vi) Formatting column width and row height
	- (vii) Finding and replacing text
	- (viii) Formatting using cell styles
- (e) Formulas and functions:
	- (i) Entering formulas
	- (ii) Arithmetic operators and order of operations
	- (iii) Auto-fill options
	- (iv) Commonly used functions: VLOOKUP, HLOOKUP, SUM, IF, MAX and MIN, SUMIF, COUNTIF, AND, OR, Left, Right and Concatenate, Round, Proper, Now, Rank, Financial functions
- (f) Worksheet and table data:
	- (i) Creating and modifying tables
	- (ii) Sorting and filtering data in tables
	- (iii) Summarising table information
	- (iv) Search and replace
	- (v) Preparing output
- (g) Charts:
	- (i) Column charts
	- (ii) Bar charts
	- (iii) Line charts
	- (iv) Scatter charts
	- (v) Pie (doughnut) charts
- (h) Workbooks:
	- (i) Linking worksheets
	- (ii) Print areas; printing worksheets
	- (iii) Page setup options
	- (iv) Setting page breaks

#### B WORD PROCESSING

- 1. Introduction to word processing, including commonly used word processing programs
- 2. Contents and uses of features of word processing programs
- 3. Using the Word Application:
	- (a) Saving document to a location on a drive, under another name and in another file type such as Text file, Rich text format, Hypertext Markup Language (HTML), Template, Software specific file extension and Version number
	- (b) Switching between open documents
	- (c) Using available help functions
	- (d) Closing a document
	- (e) Adjusting settings
	- (f) Changing between page view modes
- (g) Using magnification/ zoom tools
- (h) Displaying/ hiding built-in toolbars
- (i) Displaying/ hiding non-printing characters
- (j) Modifying basic options/ preferences in the Application, including user name, default directory/ folder to open, save documents
- 4. Main operations:
	- (a) Inserting and deleting text
	- (b) Paragraphing
	- (c) Using the keyboard to navigate around a document
	- (d) Inserting special characters and symbols
	- (e) Selecting data, character, word, line, sentence, paragraph and entire body text
	- (f) Using the 'undo' and 'redo' commands
	- (g) Duplicating, moving, deleting a file
	- (h) Duplicating text within a document and between open documents
	- (i) Editing content, including inserting new characters, words within existing text, overwriting text
	- (j) Searching and replacing
	- (k) Using a simple 'replace' command for a specific word or phrase
- 5. Document formatting:
	- (a) Inserting and removing paragraph marks
	- (b) Inserting and removing soft carriage return/ line break marks
	- (c) Aligning text to the left, centre, right and justified
	- (d) Setting paragraph alignment
	- (e) Setting alignment in styles
	- (f) Indenting paragraphs to the left, right, first line or hanging
	- (g) Line spacing: Single, double and line spacing within paragraphs
- (h) Applying spacing above and/ or below paragraphs
- (i) Setting, removing and using tabs: Left, centre, right and decimal
- (j) Applying bullets:
	- (i) Numbers to a single level list
	- (ii) Removing bullets/ numbers from a single level list
	- (iii) Bulleting an existing list/ quick method
	- (iv) Bulleting an existing list using 'Format'
	- (v) Creating a new bullet list
	- (vi) Turning off bullets
	- (vii) Creating a numbered list
- (k) Borders and shading
- 6. Tables:
	- (a) Creating a table
	- (b) Inserting and editing data in a table
	- (c) Selecting cells, rows, columns and entire table
	- (d) Inserting/ deleting rows and columns
	- (e) Modifying column width and row height
	- (f) Modifying cell border width, style and colour
	- (g) Setting borders of individual cells/ blocks of cells
	- (h) Adding shading to cells
	- (i) Adding a shadow on the table
	- (j) Other important table functions
- 7. Pictures, images and charts:
	- (a) Inserting picture or image or chart into a document
	- (b) Selecting picture, image or chart in a document
	- (c) Duplicating picture, image or chart within a document
	- (d) Resizing a picture, image or chart within a document
	- (e) Deleting a picture, image, chart within a document
- 8. Mail merging:
	- (a) Starting 'mail merge'
- (b) Identifying the main document
- (c) Creating a recipient list
- (d) Customising columns in a recipient list
- (e) Rearranging columns in a recipient list
- (f) Saving a recipient list
- (g) Entering records into a recipient list
- (h) Sorting records to be merged
- (i) Highlighting merge fields
- (j) Inserting merge fields into a document
- (k) Previewing merged data
- (l) 'If-Then-Else'rule
- (m) Merging to a new document
- (n) Merging to a printer
- 9. Output:
	- (a) Document proofing: Checking layout, presentation and spelling
	- (b) Spell-check
	- (c) Using Thesaurus

#### C PRESENTATION SOFTWARE

- 1. Key features of and commonly used presentation software
- 2. Contents and uses of features of presentation software
- 3. Preparing a presentation
- 4. Exploring the 'PowerPoint' Application
- 5. Developing and working with presentations
- 6. Slides
- 7. Designing templates
- 8. Editing and proofing text
- 9. Formatting presentation text
- 10. Formatting bullets and numbers
- 11. Working with tables
- 12. Using graphic images
- 13. Using SmartArt
- 14. Master slide
- 15. Working with drawn objects and pictures
- 16. Text and images
- 17. Charts and graphs
- 18. Adding special effects
- 19. Duplicating, moving and deleting slides
- 20. Using page setup: Change slide setup, slide orientation to portrait and/or landscape
- 21. Using slide show view
- 22. Preparing output
- 23. Notes, outlines, page name
- 24. Handouts
- 25. Delivering a presentation.

# REFERENCES

- 1. ICPAU, Management & Information Systems, Kampala.
- 2. Bocij P., Chaffey D., Greasley A. and Hickie S., 2014. Business Information Systems: Technology, Development and Management in the E-Business, 5<sup>th</sup> Ed Pearson Education Limited.
- 3. Cobham, D. and Curtis, G. , 2008. Business Information Systems, 6<sup>th</sup> Ed, Pearson Education Limited.
- 4. Kayondo, B. , 2017. ICT Essentials for Secondary and Tertiary Institutes, MPK Publishers, Kampala
- 5. Kizza, J. M. , 2017. Ethics in Computing A Concise Module, Springer International Publishing
- 6. Kurose J and Ross, K., 2013. Computer Networking, A Top Down Approach Using the Internet, 6<sup>th</sup> Ed, Addison-Wesley Computer Science.
- 7. Pressman R.S., 2010. Software Engineering, A Practitioner's Approach, 7th Ed, New York: Mc Graw Hill Companies.
- 8. [Stair](https://www.google.co.ug/search?hl=en&tbm=bks&sxsrf=ALeKk01Wy-5QX9cKAxSAbpockK7udK3pUw:1590223417856&tbm=bks&q=inauthor:%22Ralph+Stair%22&sa=X&ved=0ahUKEwi127zvy8npAhUQA2MBHYzwDyUQ9AgIPTAC) R & [Reynolds](https://www.google.co.ug/search?hl=en&tbm=bks&sxsrf=ALeKk01Wy-5QX9cKAxSAbpockK7udK3pUw:1590223417856&tbm=bks&q=inauthor:%22George+Reynolds%22&sa=X&ved=0ahUKEwi127zvy8npAhUQA2MBHYzwDyUQ9AgIPjAC) G., 2017. Fundamentals of Information Systems, 9th Ed, Boston: Cengage Learning.